**Please Note:** Recent legislation requires all taxpayers filing this form to attach a retention certificate issued by Empire State Development.

See TSB-M-09(5)C, (4)I, Legislative Changes to the Empire Zones *Program*, for details.

Form IT-605, Claim for EZ Investment Tax Credit and EZ Employment Incentive Credit for the Financial Services Industry, continues below.

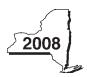

New York State Department of Taxation and Finance

**IT-605** 

# Claim for EZ Investment Tax Credit and EZ Employment Incentive Credit for the Financial Services Industry

|     | Financiai Service                                                                                  | es ina        | ustry          | 0000                      | alawalaw                       | filana maani        | on V'     | . 4h a l     |
|-----|----------------------------------------------------------------------------------------------------|---------------|----------------|---------------------------|--------------------------------|---------------------|-----------|--------------|
|     | Tax Law — Sections 606(j) and 60                                                                   | 6(j-1)        | O              | 2008 c<br>ther filers ent | alendar-year<br>ter tax perioc |                     | an X ir   | i the box: [ |
|     |                                                                                                    |               |                | eginning                  |                                | and endin           | g         |              |
|     | this claim with your Form IT-201, IT-203, IT-204, o                                                | or IT-205.    |                |                           |                                |                     |           |              |
| Nan | ne(s) as shown on the front page of your return                                                    |               |                |                           |                                | Taxpayer identifica | tion numb | er           |
| Nan | ne of empire zone (EZ)                                                                             |               |                |                           | ———  L                         |                     |           |              |
|     |                                                                                                    |               |                |                           |                                |                     |           |              |
| Sc  | hedule A — Eligibility and investment ta                                                           | x credit (s   | see Form I     | <i>T-605-I.</i> Instr     | uctions for                    | Form IT-60          | 5. for a  | assistance)  |
|     | portant: If this is your first tax year, do not complete \$                                        | •             |                |                           |                                |                     | ,         | ,            |
|     | t 1 — 80% current-year test (see instructions) Comp<br>employees in New York State for the current | utation of pe |                |                           |                                |                     |           |              |
| -   | Current tax year                                                                                   | March 31      | June 30        | September 30              | December 31                    | Total               | ]         |              |
| _   | Number of administrative and support employees in New York State                                   |               |                |                           |                                |                     |           |              |
| 1a  | Average number of administrative and support emp                                                   | loyees in Ne  | w York Stat    | e (divide Total           | column abov                    | e by four)          | 1a.       |              |
|     | Number of administrative and support employees everywhere                                          |               |                |                           |                                |                     |           |              |
| 1b  | Average number of administrative and support emp                                                   | loyees every  | where (divid   | de Total colum            | n above by fo                  | ur)                 | 1b.       |              |
| 2   | Percentage of administrative and support employee                                                  | s in New Yo   | rk State (div  | ride line 1a by l         | line 1b)                       |                     | 2.        | %            |
|     | t 2 — 95% three-year back-office test (see instruction                                             | ane) Comput   | ation of ave   | rage number               | of administ                    | rativo              |           |              |
| aı  | and support employees in New York State f                                                          |               |                |                           |                                |                     |           |              |
| -   | Current tax year                                                                                   | March 31      | June 30        | September 30              |                                | 1                   | ]         |              |
| _   | Number of administrative and support<br>employees in New York State                                |               |                |                           |                                |                     |           |              |
| 3a  | Average number of administrative and support em (divide Total column above by four)                |               |                | ate for curren            | t tax year                     |                     | 3a.       |              |
|     | Number of administrative and support employees in New York State during 36-month test period       | March 31      | June 30        | September 30              | December 31                    | Total               |           |              |
|     | A. First year                                                                                      |               |                |                           |                                |                     |           |              |
| _   | B. Second year                                                                                     |               |                |                           |                                |                     |           |              |
| _   | C. Third year                                                                                      |               |                |                           |                                |                     | 4         |              |
|     | D. Total number of administrative and support er<br>period (add Total column, lines A, B, and C)   |               |                |                           |                                |                     |           |              |
| 3b  | Average number of administrative and support em                                                    |               |                |                           |                                | od                  |           |              |
|     | (divide line D above by twelve)                                                                    |               |                |                           |                                |                     | 3b.       |              |
| 4   | Percentage of employment for administrative and                                                    | support emp   | oloyees in N   | ew York State             | e (divide line                 | 3a by line 3b)      | 4.        | %            |
| Par | t 3 — 90% end-of-year test (see instructions) Computer for the current tax year:                   | tation of per | centage of     | employees ir              | New York S                     | State               |           |              |
|     | Current tax year                                                                                   | March 31      | June 30        | September 30              | December 31                    | Total               |           |              |
|     | Number of employees in New York State                                                              |               |                |                           |                                |                     |           |              |
| 5a  | Average number of employees in New York State du                                                   | ring the cur  | rent tax yea   | r (divide Total           | column above                   | e by four)          | 5a.       |              |
| 5b  | Number of employees in New York State on the last                                                  |               | -              | -                         | -                              |                     |           |              |
| _   | in New York State (taxpayers subject to tax in 1998 su                                             |               |                |                           |                                |                     | 5b.       |              |
| 6   | Percentage of employees in New York State for the                                                  | current tax y | rear (divide l | ine 5a by line 8          | bb)(dd                         |                     | 6.        | %            |

If your percentage of employment qualifies on either line 2 (80% current-year test), line 4 (95% three-year back-office test), or line 6 (90% end-of-year test), continue with Schedule A, Part 4, on page 2.

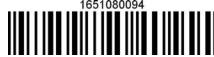

#### Part 4 — EZ investment tax credit (EZ-ITC) (see instructions)

#### Property located in EZ on which EZ-ITC is claimed (attach additional sheets if necessary)

| Α                                        | В                     | С             | D            | E                   |
|------------------------------------------|-----------------------|---------------|--------------|---------------------|
| Itemized description of property         | Principal use         | Date acquired | Life (years) | Cost or other basis |
|                                          |                       |               |              |                     |
|                                          |                       |               |              |                     |
|                                          |                       |               |              |                     |
|                                          |                       |               |              |                     |
| Total column E (include amounts from att | ached sheets, if any) |               |              |                     |

Fiduciaries — Include the line 7 amount in the *Total* line of Schedule E, column C.

All others — Enter the line 7 amount on line 18.

### Schedule B — EZ employment incentive credit (EZ-EIC) (attach additional sheets if necessary)

#### Part 1 — Employment information required to determine eligibility for EZ-EIC

|                                                              | Α    | В        | С       | D            | Е           | F                           | G                          | Н        |
|--------------------------------------------------------------|------|----------|---------|--------------|-------------|-----------------------------|----------------------------|----------|
| A Information in conjunction with Schedule B, Part 2, line a | Year | March 31 | June 30 | September 30 | December 31 | Total columns B + C + D + E | Average (see instructions) | Percent* |
| Number of employees in EZ for period covered by this claim   |      |          |         |              |             |                             |                            |          |
| Number of employees in EZ for employment base year           |      |          |         |              |             |                             |                            |          |
| B Information in conjunction with Schedule B, Part 2, line b | Year | March 31 | June 30 | September 30 | December 31 | Total columns B + C + D + E | Average (see instructions) | Percent* |
| Number of employees in EZ for period covered by this claim   |      |          |         |              |             |                             |                            |          |
| Number of employees in EZ for employment base year           |      |          |         |              |             |                             |                            |          |
| C Information in conjunction with Schedule B, Part 2, line c | Year | March 31 | June 30 | September 30 | December 31 | Total columns B + C + D + E | Average (see instructions) | Percent* |
| Number of employees in EZ for period covered by this claim   |      |          |         |              |             |                             |                            |          |
| Number of employees in EZ for employment base year           |      |          |         |              |             |                             |                            |          |

<sup>\*</sup> Divide the average number of employees covered by this claim by the average number of employees in base year (column G).

#### Part 2 — Computation of EZ-EIC

|   | A Tax year in which EZ-ITC was allowed  | <b>B</b><br>Amount of original EZ-ITC | EZ-EIC<br>(multiply column B by 30% (.30)) |
|---|-----------------------------------------|---------------------------------------|--------------------------------------------|
| а |                                         |                                       |                                            |
| b |                                         |                                       |                                            |
| С |                                         |                                       |                                            |
| 8 | Total of column C (include amounts from | attached sheets, if any)              |                                            |

Fiduciaries — Include the line 8 amount in the *Total* line of Schedule E, column C. All others — Enter the line 8 amount on line 19.

## Schedule C — Partnership, S corporation, and estate and trust information

If you were a partner in a partnership, a shareholder of a New York S corporation, or a beneficiary of an estate or trust and received a share of the EZ-ITC or EZ-EIC from that entity, complete the following information for each partnership, S corporation, or estate or trust. For *Type*, enter **P** for partnership, **S** for S corporation, or **ET** for estate or trust.

| Name | Type | Employer identification number (EIN) |
|------|------|--------------------------------------|
|      |      |                                      |
|      |      |                                      |
|      |      |                                      |
|      |      |                                      |
|      |      |                                      |
|      |      |                                      |
|      |      |                                      |

| Schedule D — Partner's, shareholder's, or beneficiary's share of credit |                                                                                   |                                                                                              |     |  |  |  |
|-------------------------------------------------------------------------|-----------------------------------------------------------------------------------|----------------------------------------------------------------------------------------------|-----|--|--|--|
| Partner                                                                 | Partner 9 Enter your share of the credit from your partnership (see instructions) |                                                                                              |     |  |  |  |
| S corporation shareholder                                               | 10                                                                                | Enter your share of the credit from your S corporation (see instructions)                    | 10. |  |  |  |
| Beneficiary                                                             | 11                                                                                | Enter your share of the credit from the <b>fiduciary's</b> Form IT-605, Schedule E, column C | 11. |  |  |  |
|                                                                         | 12                                                                                | Totals (add lines 9, 10, and 11)                                                             | 12. |  |  |  |

**Fiduciaries** — Include the line 12 amount in the *Total* line of Schedule E, column C. **All others** — Enter the line 12 amount on line 20.

# Schedule E — Beneficiary's and fiduciary's share of credit and recapture of credit

| A Beneficiary's name (same as on Form IT-205, Schedule C) | <b>B</b><br>Identifying number | C<br>Share of EZ-ITC<br>and EZ-EIC | <b>D</b><br>Share of<br>recapture<br>credit |
|-----------------------------------------------------------|--------------------------------|------------------------------------|---------------------------------------------|
| Total                                                     |                                |                                    |                                             |
|                                                           |                                |                                    |                                             |
|                                                           |                                |                                    |                                             |
| Fiduciary                                                 |                                |                                    |                                             |

(continued)

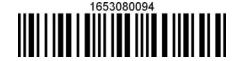

#### Schedule F — Computation of recapture of EZ-ITC and EZ-EIC (see instructions) Н Recaptured EZ-ITC Description of property Date Date property Life Unused Percentage EZ-ITC allowed Recaptured EZ-EIC acquired ceased to qualify (months) life (E ÷ D) (see instructions) $(F \times G)$ (see instructions) (months) 13 Recaptured EZ-ITC (add column H amounts) 14 Recaptured EZ-EIC (add column I amounts) ...... 15 Augmented recapture amount (see instructions) 16 Partner in a partnership, shareholder of an S corporation, or beneficiary of an estate or trust: enter your share of addback of the EZ-ITC and EZ-EIC (see instructions) ...... 16. 17 Add lines 13 through 16. Enter total here..... 17. Fiduciaries — Include the line 17 amount in the Total line of Schedule E, column D. All others — Enter the line 17 amount on line 25. Schedule G — Computation of available EZ-ITC and EZ-EIC allowed for the current tax year or recapture amount Individuals and partnerships 18 Enter the amount from line 7 19 Enter the amount from line 8..... 19. Partners, S corporation shareholders, and beneficiaries 20 Enter the amount from line 12..... 20. **Fiduciaries** 21 Enter the amount from Schedule E, Fiduciary line, column C..... 21 22 EZ-ITC and EZ-EIC computed for the current tax year (add lines 18 through 21) ...... 22. 23 Enter the available carryover of unused EZ-ITC or EZ-EIC from preceding period(s) ...... 23. 24 Total EZ-ITC and EZ-EIC (add lines 22 and 23) 24. 25 Total recapture of all investment tax credits taken in previous period (fiduciaries: enter the amount from the fiduciary line of Schedule E, column D; all others: enter the amount from line 17) ..... 25. 26 Net EZ-ITC (subtract line 25 from line 24 and enter here; if line 25 is greater than line 24, do not enter an amount on line 26 — go to line 27; see instructions) .....

|                                                                                  |                                                                          |       |              | _  |     |  |  |
|----------------------------------------------------------------------------------|--------------------------------------------------------------------------|-------|--------------|----|-----|--|--|
| Schedule H — Computation of refundable portion of EZ-ITC and EZ-EIC or carryover |                                                                          |       |              |    |     |  |  |
| 28                                                                               | EZ-ITC and EZ-EIC for tax year 2008 from line 22                         |       | 28.          |    |     |  |  |
| 29                                                                               | Personal income tax from Form IT-201, line 39, and Form IT-230-I,        |       |              |    |     |  |  |
|                                                                                  | Worksheet A, line 1; or Form IT-203, line 46, and Form IT-203-ATT,       |       |              |    |     |  |  |
|                                                                                  | line 18, or Form IT-205, line 8 if a resident or line 9 if a nonresident |       |              |    |     |  |  |
|                                                                                  | or part-year resident                                                    | 29.   |              |    |     |  |  |
| 30                                                                               | All credit(s) that you choose to apply against your tax except the       |       |              |    |     |  |  |
|                                                                                  | EZ-ITC and EZ-EIC (see the instructions for Form IT-201-ATT,             |       |              |    |     |  |  |
|                                                                                  | Part 1 or Form IT-203-ATT, Part 1)                                       | 30.   |              |    |     |  |  |
| 31                                                                               | Subtract line 30 from line 29                                            |       |              |    | 31. |  |  |
| 32                                                                               | Unused EZ-ITC and EZ-EIC available to be carried forward (subtract line  | 31 fr | rom line 28) | [  | 32. |  |  |
|                                                                                  |                                                                          |       |              | _  |     |  |  |
| 33                                                                               | Refundable EZ-ITC and EZ-EIC (see instructions)                          |       |              | 3. |     |  |  |
|                                                                                  | Unused EZ-ITC and EZ-EIC after refundable portion (see instructions)     |       |              | ١. |     |  |  |

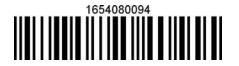